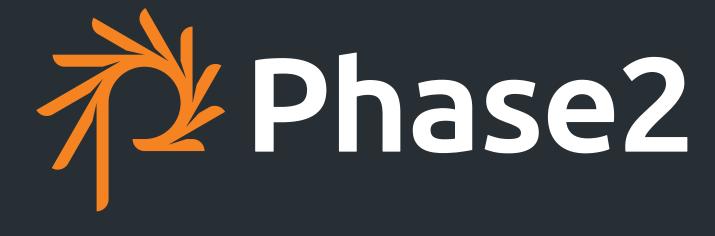

PHASE2TECHNOLOGY.COM

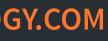

# Drupal Is Not Your Web Site

### Develop for high-scale, fragmented sites

DrupalCon Los Angeles 2015

Tobby Hagler @thagler d.o: tobby

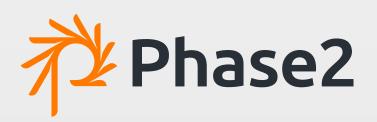

### Presumptions and Expectations

- Intermediate level session, but experienced with site building with Drupal and basic Devops
- Passing familiarity with the topics presented here, but not significant experience with them
- Will be an overview of concepts; an introduction designed to lead you to thinking about your site architecture
- Suggested modules and resources for implementation

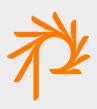

### Overview

- What a Web site really is
- The Origin and the Edge
- How does Drupal fit into your complete web sites's stack?
- Other elements of a Web site to consider
- Removing things from Drupal to help overall performance
- Real-time and custom content updates on your Web site

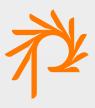

# A Brief Analogy

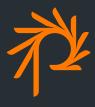

### The Mighty Mississippi

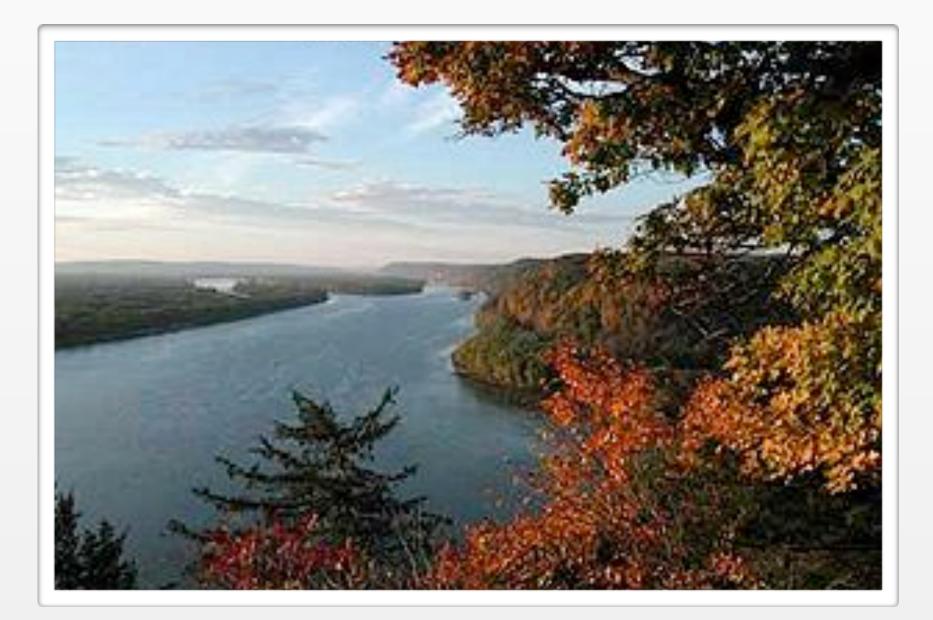

Where does the Mississippi River begin?

- Thousands of smaller estuaries
- converge to give the Mississippi a start

- The mouth of the Mississippi looks
- nothing like the origin

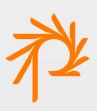

### Content Inclusion

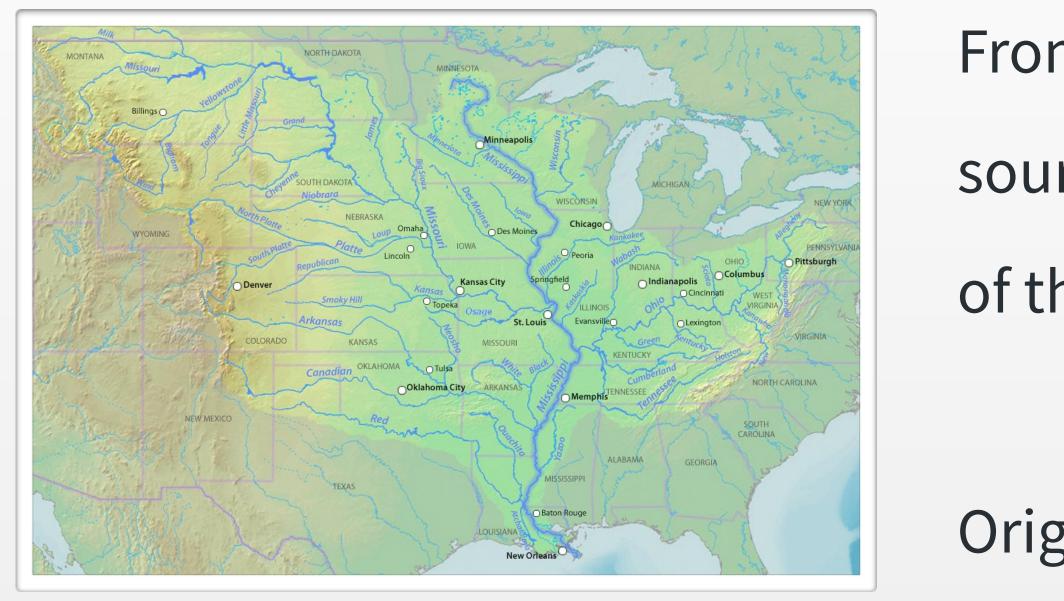

From Origin to final output, many other sources get included at different levels of the stack

Origin isn't aware of other sources or how the final output will appear

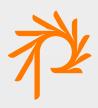

## The Web Site

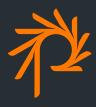

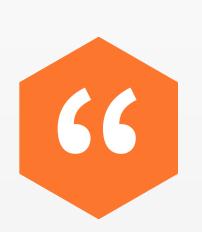

### A location connected to the Internet that maintains one or more pages on the World Wide Web.

**Merriam-Webster** 

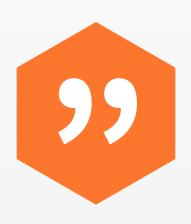

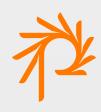

### http://info.cern.ch/hypertext/WWW/TheProject.html

▲ ▶ 🛞

### World Wide Web

The WorldWideWeb (W3) is a wide-area <u>hypermedia</u> information retrieval initiative aiming to give universal access to a large universe of documents.

Everything there is online about W3 is linked directly or indirectly to this document, including an <u>executive</u> <u>summary</u> of the project, <u>Mailing lists</u>, <u>Policy</u>, November's <u>W3 news</u>, <u>Frequently Asked Questions</u>.

What's out there?

Pointers to the world's online information, subjects, W3 servers, etc. Help

on the browser you are using Software Products

> A list of W3 project components and their current state. (e.g. Line Mode ,X11 Viola , NeXTStep , Servers , Tools , Mail robot , Library )

Technical

Details of protocols, formats, program internals etc Bibliography

Paper documentation on W3 and references. <u>People</u>

A list of some people involved in the project. History

A summary of the history of the project.

How can I help?

If you would like to support the web..

Getting code

Getting the code by anonymous FTP, etc.

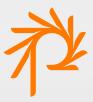

### Common Page Assembly Methods

- Static (flat) HTML files
- Server-side Includes (SSI)
- CGI, Scripting and template languages
- Content Management Systems (CMS)
- Edge-side Includes (ESI)
- Client-side assembly (Big Pipe)

ages IS)

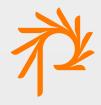

### Server-Side Includes (SSI)

- HTTP/Web server parses (.shtml) files for commands
- --++include file="/path/to/file.txt" -->
- <!--#include virtual="menu.cgi" —>
- <!--#if expr="\${SomeBoolean}" --> ... <!--#endif -->

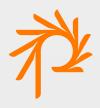

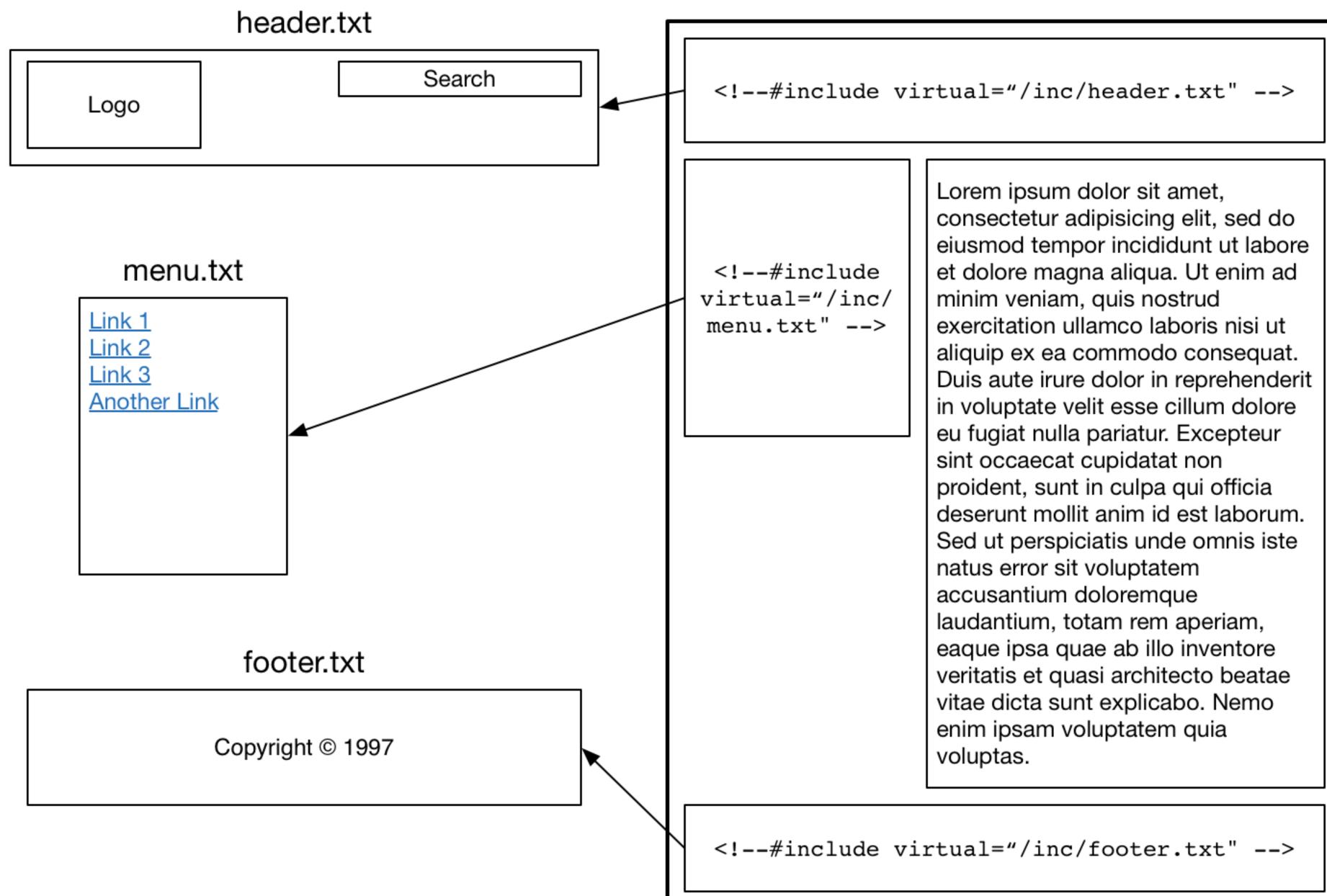

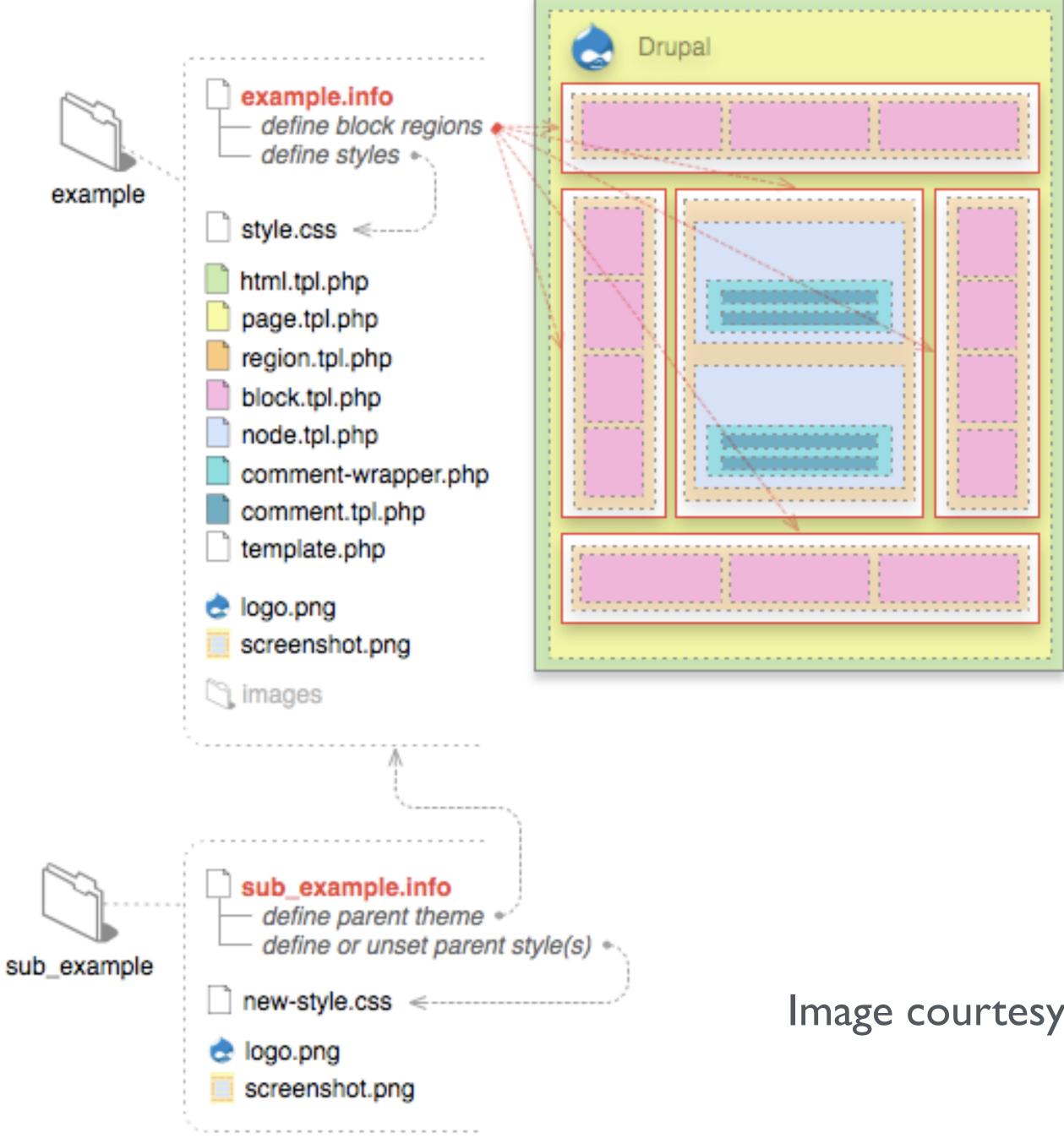

### Image courtesy drupal.org

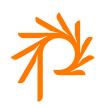

### Drupal Theming & Page Assembly

- User makes request for a Web page "/node/123"
- Drupal bootstrap process begins, callback function executed, hooks invoked, etc.
- Content is dynamically rendered to HTML via theme functions \*
- HTML document is delivered to the user
  - \* Ignore cache and other steps for now

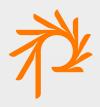

The Web browser doesn't care how the page is ultimately generated. In the end, it will receive HTML that it will parse, and make requests for additional elements (images, CSS files, JavaScript files, etc.) and deliver the final presentation to the end user.

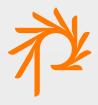

The Web browser doesn't care how the page is ultimately generated. In the end, it will receive HTML that it will parse, and make requests for additional elements (images, CSS files, JavaScript files, etc.) and deliver the final presentation to the end user.

What the browser displays may be different than the HTML it receives. JavaScript may hide content or make additional requests for more things to display (e.g., Single-page apps, Big Pipe)

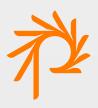

# Why is Drupal not my Web site?

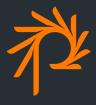

### A Typical Drupal Implementation

- Nodes contain articles, stories, blog posts, etc.
- Blocks provide ancillary content that can be repeated
- Views lists pages of related or similar content
- Panels allows the arrangement of content pieces
- Theme provides design and user experience

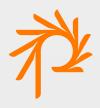

### So Drupal is my Web site?

With this simple implementation, what Drupal generates and the HTML documents the user receives are essentially the same.

### 2 + 2 = 4 and $2 + x^* = 4$ are also essentially the same.

\* Where x = 2

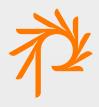

# Performance Considerations

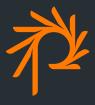

### Document delivery costs

- Static HTML costs (practically) nothing, file I/O; difficult to maintain compared with a CMS
- SSI is largely file I/O and somewhat CPU intensive
- PHP code execution is memory intensive and CPU bound
- MySQL uses CPU, memory, and I/O heavily
- Resources limit the number of simultaneous users (traffic)

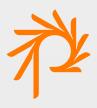

### PHP execution is costly

Having the Web server invoke PHP, and having PHP retrieve content and render a full HTML document on every page request is resource intensive.

Drupal employs a number of caching systems and optimization to reduce server stress.

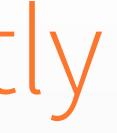

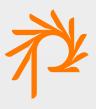

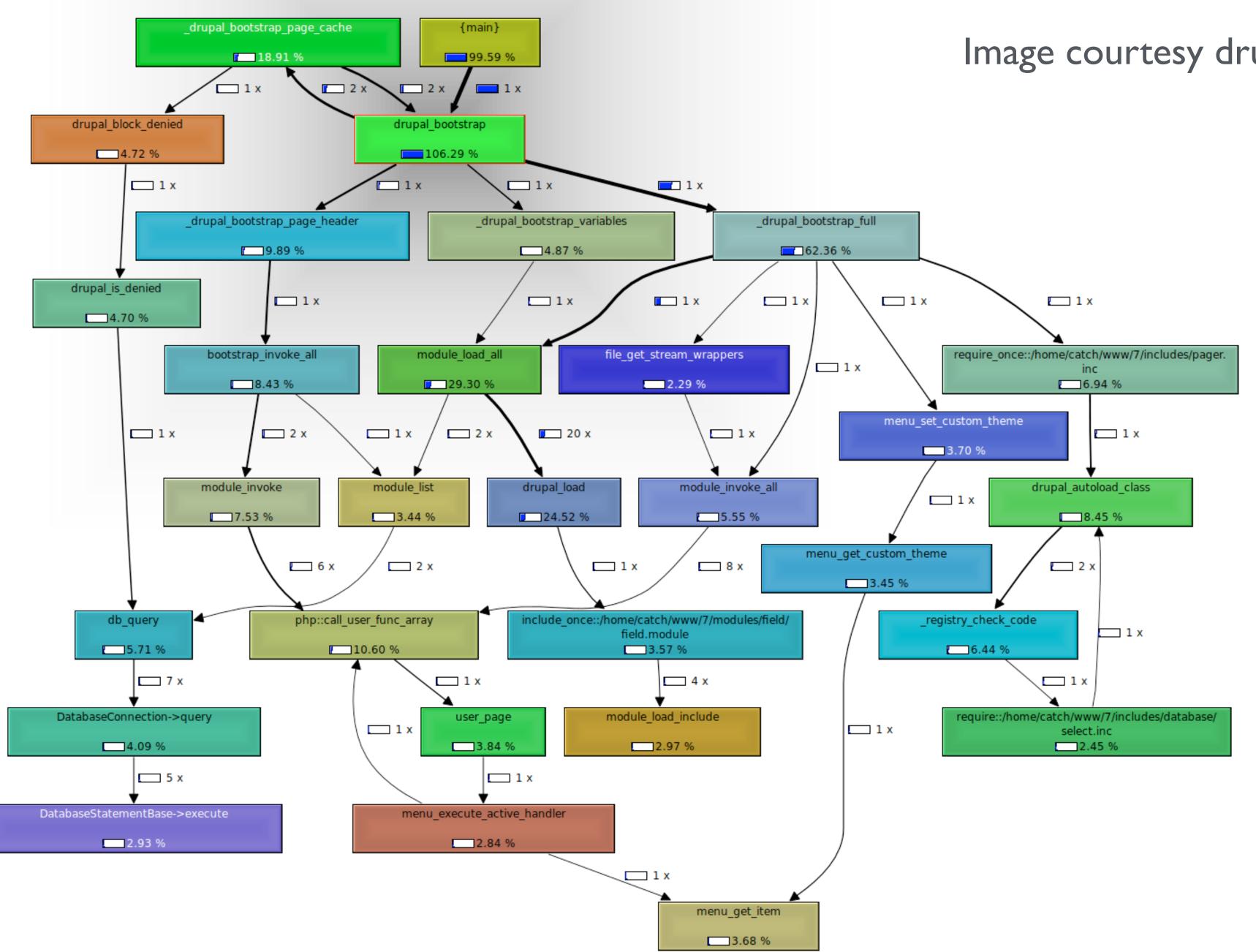

### Image courtesy drupal.org

### Scaling Drupal

To be able to handle traffic, introduce multiple Web servers that all serve Drupal's content.

Employ various caching schemes in front and behind Drupal.

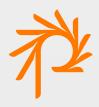

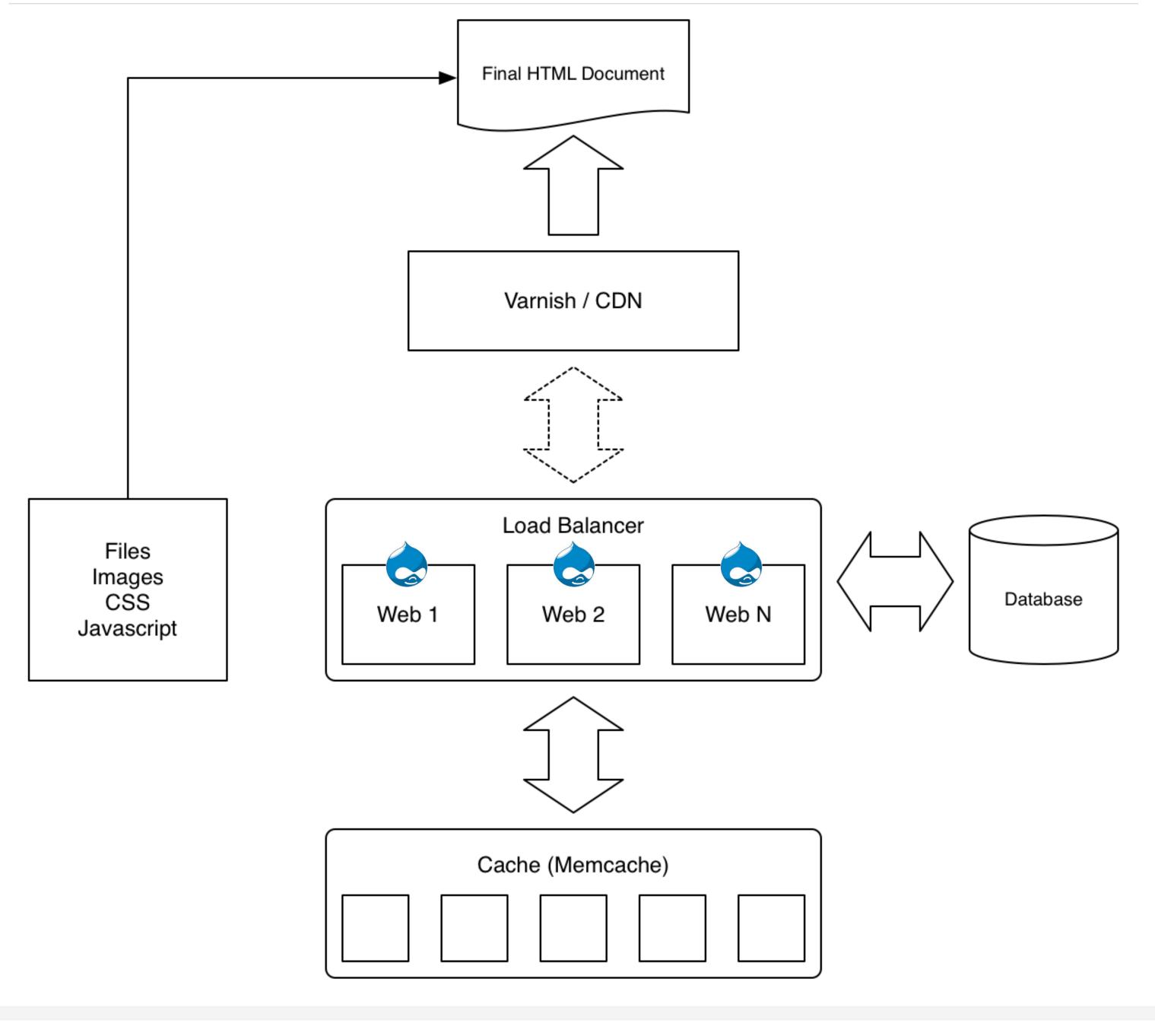

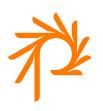

### Drupal is the back-end

When behind Varnish or a CDN, the (unauthenticated) Web user does not interact with Drupal directly<sup>\*</sup>. The request is handled by delivering content from cache, returning the same HTML document sent to any other user requesting the same path. Drupal does not and *cannot* return something different since Drupal never receives the HTTP request.

\* Assuming cache is already primed

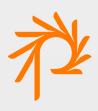

# Fragmentation

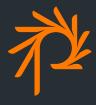

### Drupal and Fragmentation

Drupal is already doing enough. It doesn't need to do additional processing to fetch content and ingest it. Offload some of the work to other services. It's OK to decentralize.

Use 3rd-party services because that's where the content originates.

Sometimes Drupal isn't the best thing to handle all of your content

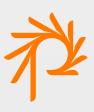

### Assembling Fragments

- Client-side Javascript
  - AJAX
  - WebSockets
- Varnish/CDN Edge-Side Includes
  - Include content into a Varnish-cached page

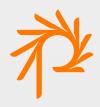

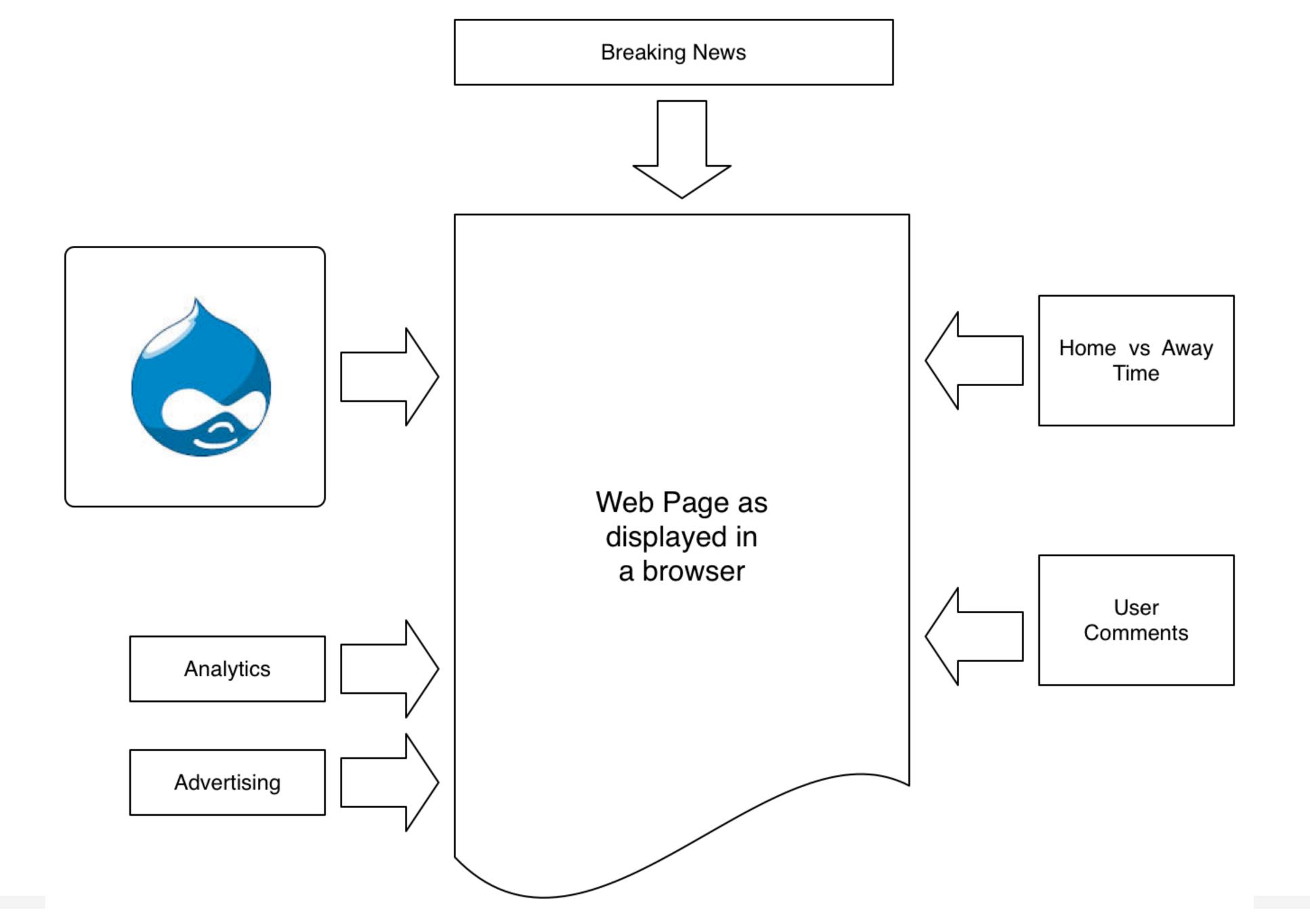

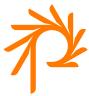

### Typical 3rd-Party Content

- User comments (Facebook, Disqus, LiveFyre)
- Twitter
- Real-time scores or standings
- Web pages hosted on legacy systems
- Breaking news alerts
- Analytics

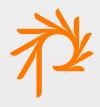

### Externally Hosted Comments

|                   |                                                  |                                           | 0 Comr    | nents Phase2 Main site | D Login -                |                    |
|-------------------|--------------------------------------------------|-------------------------------------------|-----------|------------------------|--------------------------|--------------------|
|                   |                                                  |                                           | Sort by I | Best -                 |                          | Share 🔁 Favorite ★ |
| JRL to comment on |                                                  | Width                                     |           | Start the discussion   |                          |                    |
| http://example.co | om/comments                                      | The pixel width of the plugin             |           |                        |                          |                    |
| Number of Post    | ts                                               | Color Scheme                              |           |                        |                          |                    |
| 5                 |                                                  | light                                     |           |                        | Be the first to comment. |                    |
|                   |                                                  |                                           |           |                        |                          |                    |
| 10,402            | comments 🔻                                       | Add a comment                             |           |                        |                          |                    |
| 1                 | Wanessa Mohamed · Works at Olá a<br>internet     | amigo boa noite eu trabalho com vendas na |           |                        |                          |                    |
|                   | OI BRUNA<br>Reply · Like · 1 · April 8 at 4:34pm |                                           |           |                        |                          |                    |
|                   |                                                  |                                           |           |                        |                          |                    |
|                   | Bruna Benites · UNIC . U<br>KISS                 | Universidade de Gulaba                    |           |                        |                          |                    |
|                   | Reply · Like · about an ho                       | our ago                                   |           |                        |                          |                    |
|                   | View 10,                                         | 274 more 🔻                                |           |                        |                          |                    |
|                   |                                                  |                                           |           |                        |                          |                    |

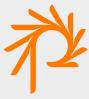

### Externally Hosted Comments

Most commenting systems provide code (HTML, JavaScript, etc.) that can be placed on the page.

Simply adding code and simple references to the parent page are all that is needed. Drupal is otherwise unaware of that content.

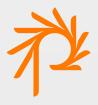

# Client-side Assembly

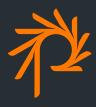

### Implementing Real-Time Updates

WebSocket specification

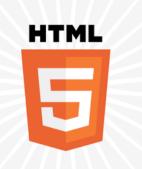

- WebSocket JavaScript Interface
- Socket.IO Node.js project
  - JavaScript framework and WebSocket API with long polling
- Jetty Java servlets and HTTP server

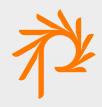

### Live Scoring & Real-Time Updates

| BASEBALL |                                                                                                    | SC          | OREBOARD |           |            |                   |                  |        |
|----------|----------------------------------------------------------------------------------------------------|-------------|----------|-----------|------------|-------------------|------------------|--------|
| 04/09    | Final                                                                                                    |             | 8:13 3rd |           | 5:00 PM PT |                   | 6:00 PM PT       |        |
| O ORE    | 3                                                                                                    | 🕂 ARIZ      | 10       | S STAN    |            | Te ORST           |                  | UCRV   |
| JP PORT  | 0                                                                                                    | ¥asu ASU    | 9        | W WASH    |            | 🅼 WSU             |                  | O ORE  |
|          |                                                                                                    | Live S      | Stream   |           |            | Live              | Stream           | Live   |
|          | V                                                                                                    | MEW YORK    |          | PRESENTED | BY 🕑 MC    | News              | Tickets          | Videos |
|          | Image: Control of the second second secon |             |          |           | Team       | News              | Tickets          | Videos |
|          |                                                                                                    | turday, MAY |          | Schedule  | Team       | News<br>ay, May 5 | Tickets<br>vs 14 | Videos |

| 1         |                                         |                |                  |         |            |      |       |            |       |         |                     |  |  |
|-----------|-----------------------------------------|----------------|------------------|---------|------------|------|-------|------------|-------|---------|---------------------|--|--|
| <b>D</b>  | ESPN M                                  | LB Gai         | mec              | ast     |            |      |       |            |       |         |                     |  |  |
|           | Oakland Athletic                        | :s (5-3) at Mi | nneso            | ta Twin | s (3-5)    |      |       |            | Oakla | and lea | ds 2-0 (as of 4/10) |  |  |
|           | ATHLETICS                               |                |                  |         | 5 6        |      | 39    | R          |       | E       | TWINS               |  |  |
| P         | Ave T                                   | OAK            | 01               |         |            |      |       | 1          | 3     | 0       |                     |  |  |
| O PM PT   | Âs                                      | MIN            | 1                |         |            |      |       | 1          | 1     | 0       | L 🔶                 |  |  |
|           |                                         |                |                  |         |            |      |       |            |       |         |                     |  |  |
|           | 😨 USC                                   | VASU /         |                  |         |            |      |       |            |       |         |                     |  |  |
| n         | ÷ 030                                   | 4.00 1         |                  |         |            |      |       |            |       |         |                     |  |  |
| "         |                                         |                |                  |         |            |      |       |            |       |         |                     |  |  |
|           |                                         |                |                  |         |            |      |       |            |       |         |                     |  |  |
|           |                                         |                |                  | A       |            |      |       | 1          |       |         |                     |  |  |
|           |                                         |                |                  |         |            |      |       |            |       |         |                     |  |  |
| x Item    | Flex Item Fl                            | ex Item        |                  | f       | <b>Y</b> . | 8+   | ;     | Search     | ٩     |         |                     |  |  |
|           |                                         |                |                  |         |            |      |       |            |       |         |                     |  |  |
|           |                                         |                |                  |         |            |      |       |            |       |         |                     |  |  |
|           |                                         |                |                  |         |            |      | 🗰 Vie | w full sch | nedul | e       |                     |  |  |
|           |                                         |                | EDI              | DAY, M  | AV 7 7     |      |       |            |       |         |                     |  |  |
| 07:13 - 0 | 07:13 - Q1                              |                |                  |         |            | RA   |       | G, TNT     |       |         |                     |  |  |
|           | MSG, TNT                                |                | CLE @ CHI MEPN 9 |         |            |      |       |            |       |         |                     |  |  |
|           | N 98.7FM, WXPN                          | 95.3FM         |                  |         |            |      |       |            |       |         |                     |  |  |
| Live Gar  | me Companion                            |                | Buy Tickets      |         |            |      |       |            |       |         |                     |  |  |
|           |                                         |                |                  |         | 1952       |      |       |            |       |         |                     |  |  |
|           | Sector In sector de la sector de la sec |                | 1 and            |         | 1          |      |       |            |       |         |                     |  |  |
|           | •                                       |                |                  |         |            | 1000 |       | _          |       |         |                     |  |  |

### Socket.io

<script src="/socket.io/socket.io.js"></script>
<script>

var socket = io.connect('http://localhost');
socket.on('scores', function (data) {
 console.log(data);
 socket.emit('score event', { my: 'data' });
});
</script>

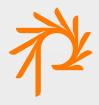

### Live Scoring & Real-Time Updates

- The node template places a placeholder with a token for the score block
- Browser makes asynchronous HTTP request to the scoring server, establishing a web socket between server and client
- Score changes are pushed to browser without polling or updating the page
- Drupal is unaware of the content of that placeholder

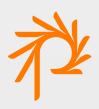

### Edge-Side Includes

Varnish and many CDNs established the ESI specification.

Allows for fragments of content to reside elsewhere and be assembled on the Edge.

Allows for mixing of unauthenticated (cached) content with authenticated elements (i.e., "Welcome user").

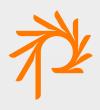

### ESI Fragments

- Register a menu callback in Drupal to generate content with an abbreviated callback
- /esi/user/welcome/f1667cc8f3f9f55a
- <esi:include src="/path/to/callback"/>
- <esi:include src="<u>http://example.com/some/path</u>"/>

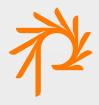

### Authenticated/Unauthenticated

- Authenticated traffic bypasses much of the caching layer
- Use ESI to provide customized service on an otherwise unauthenticated, cached page
- An unauthenticated page is heavily cached; ESI provides the customization users are used to seeing

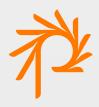

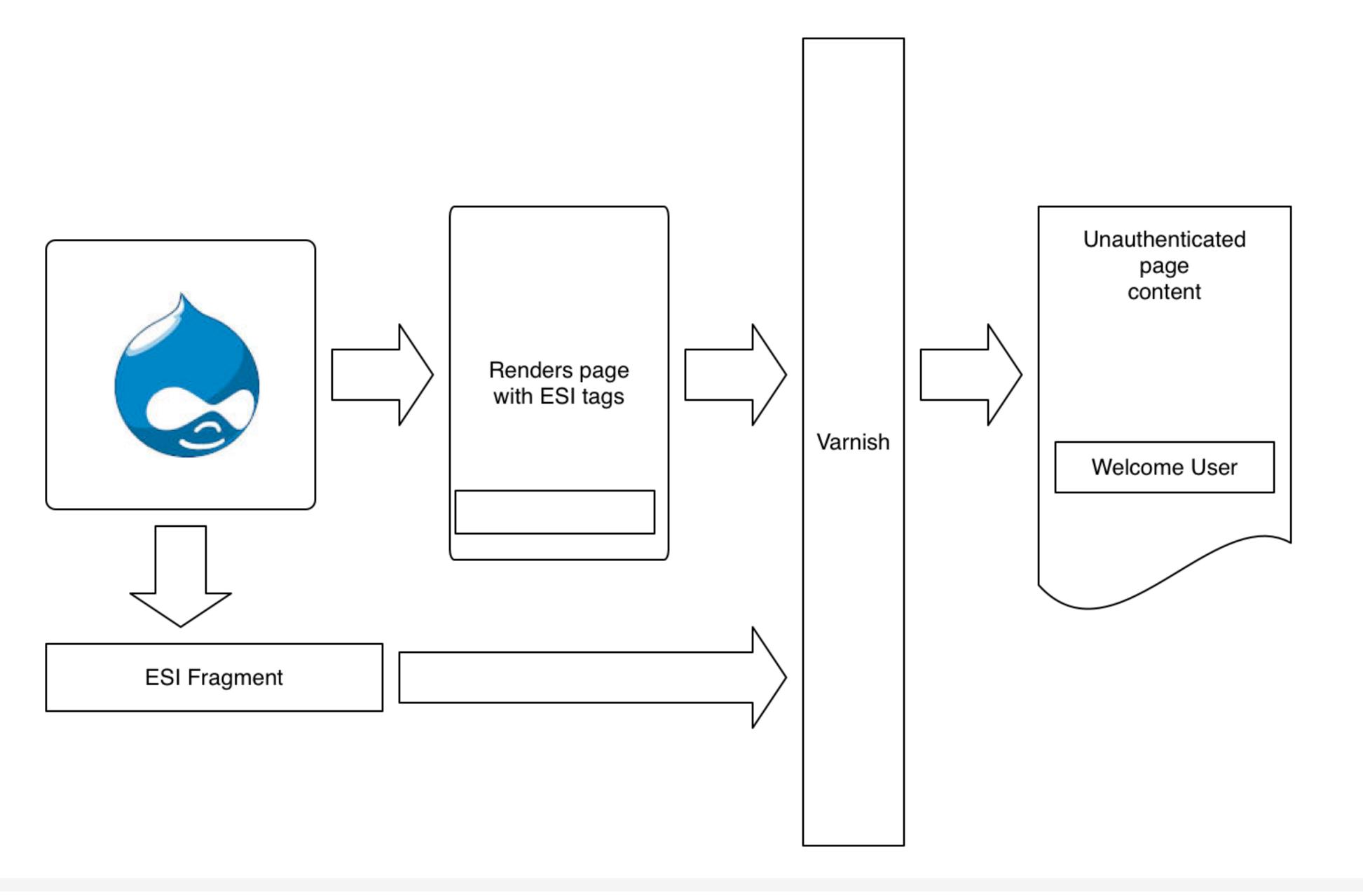

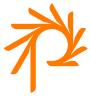

### Drupal Modules and Resources

- drupal.org/project/cdn
- drupal.org/project/esi
- socket.io
- www.varnish-cache.org/docs/3.0/tutorial/esi.html
- www.akamai.com/html/support/esi.html

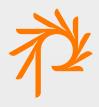

# Questions?

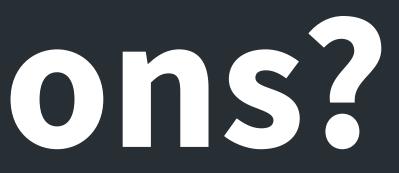

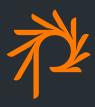

Software Architect

Email: thagler@phase2technology.com Twitter: @thagler Drupal.org: tobby

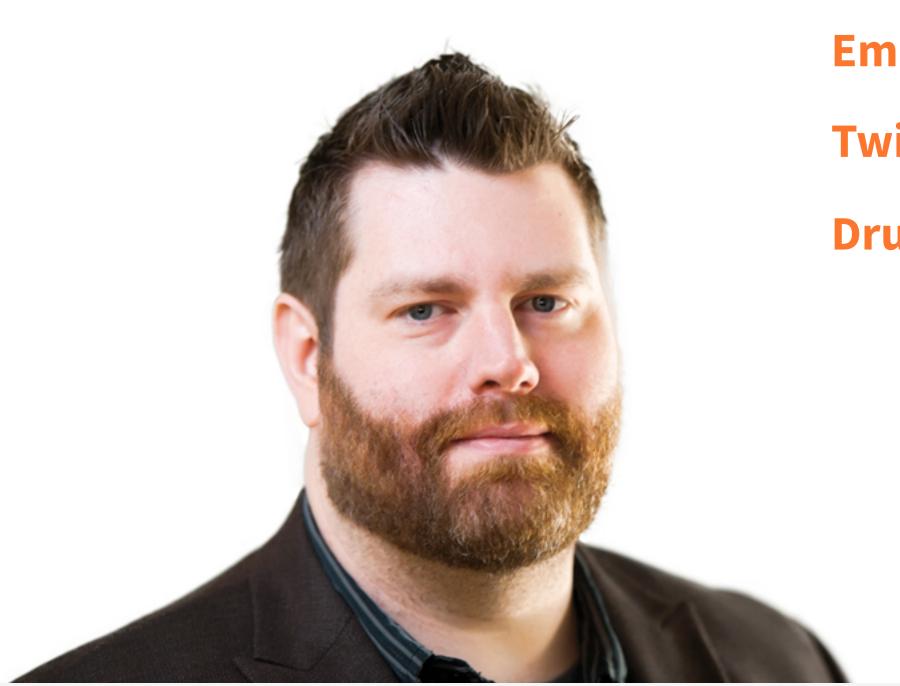

# Tobby Hagler

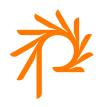

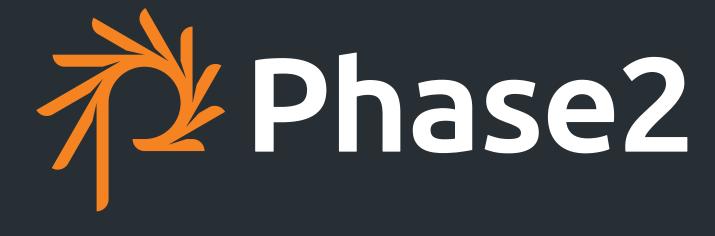

PHASE2TECHNOLOGY.COM

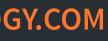